**Lycée secondaire 7 Novembre Dar Chaabane El fehri** 

C

## **Devoir de synthèse pratique n°1**

**Matière : Informatique Classe : 3 TIC 1** 

**Proposée par : BIBECH IMEN Durée : 50 mn** 

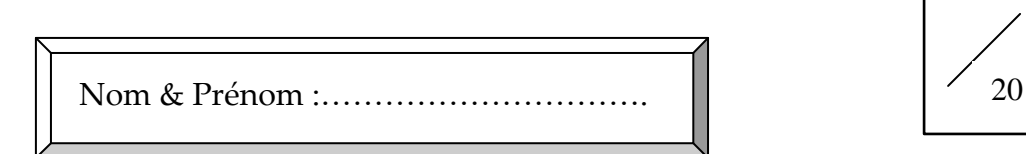

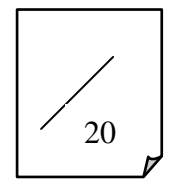

## Exercice1 (1pt)

Créer un dossier portant votre nom et prénom situé sur la racine C : Tout au long de ce devoir,ce dossier sera le support de tous les enregistrements.

## Exercice2 Traitement d'image -

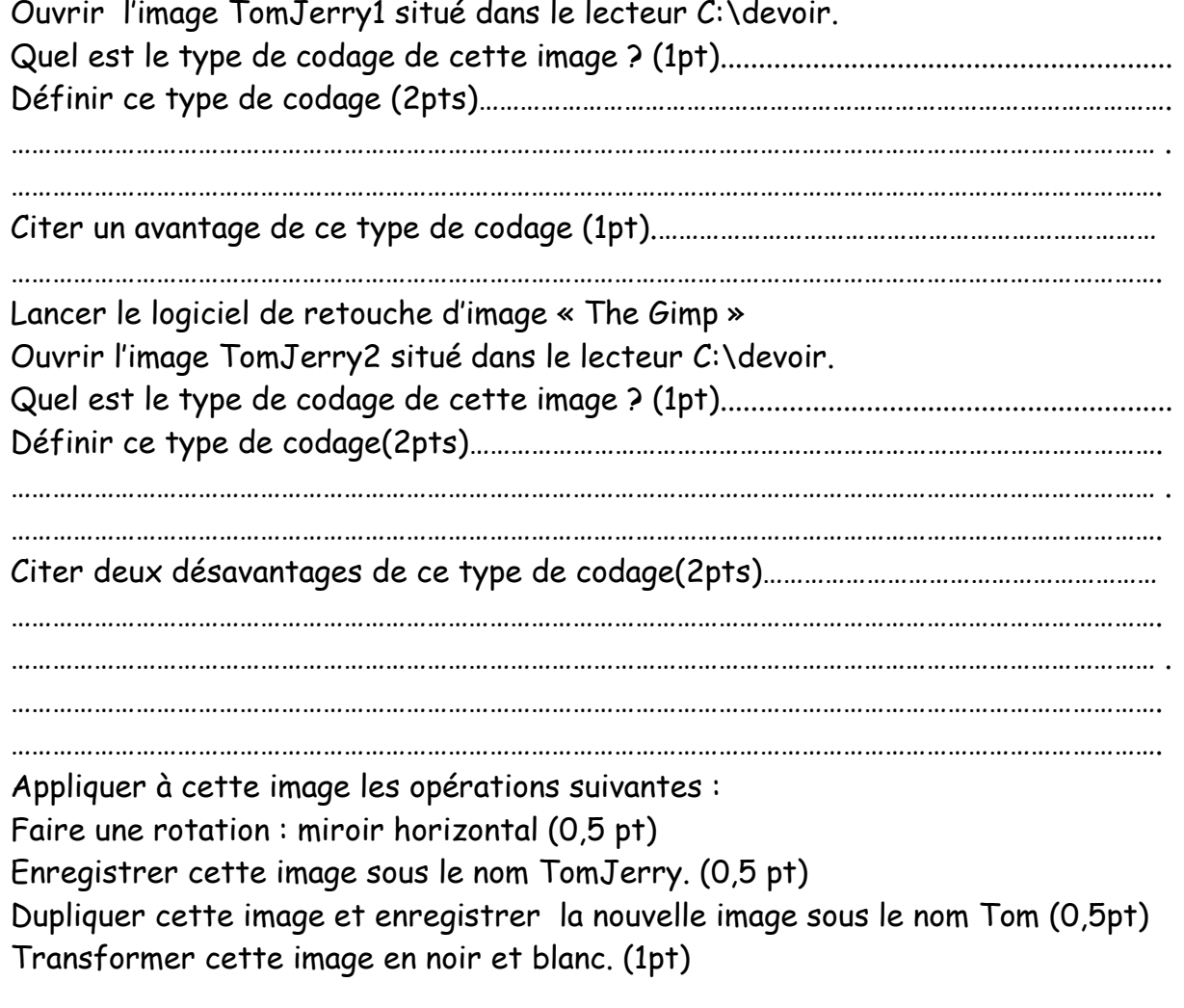

Dupliquer une autre fois l'image TomJerry et enregistrer la nouvelle image sous le nom Jerry. (O,5 pt)

Transformer l'image Jerry en une image en niveau de gris. (1pt) Comparer l'image Tom et l'image Jerry (2pts)

…………………………………………………………………………………………………………………………………………………. ………………………………………………………………………………………………………………………………………………… . …………………………………………………………………………………………………………………………………………………. …………………………………………………………………………………………………………………………………………………. Traiter l'image TomJerry en lui appliquant les effets suivants : Remplir l'arrière plan avec le motif « fibre »(1pt) Modifier la couleur du texte « TOM and JERRY » en bleu (1pt) Cloner uniquement la tête du chat à gauche et en haut de la page. (1pt) Ajouter l'effet « lentille optique » et enregistrer votre travail. (1pt)

Bon travail